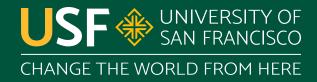

# Regular Expressions

CS 272 Software Development

#### **Regular Expressions**

- Often abbreviated as regex
- Standard\* way to express and match String patterns
  - e.g. what an email looks like, find all emails on web
- Supported by most programming languages
- Originally a compact representation of regular languages

## </ri>

- < match < character</li>
- /? match / 0 or 1 times
- \w+ match 1 or more word characters (letters, \_)

- \b match a boundary
- [^>]\* match any char except > 0 or more times
- match the > character

https://regex101.com/r/DDQcFj/1

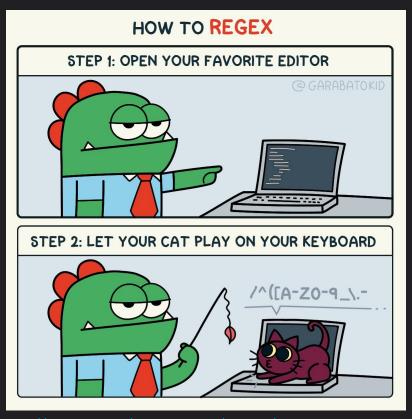

https://twitter.com/garabatokid/status/1147063121678389253

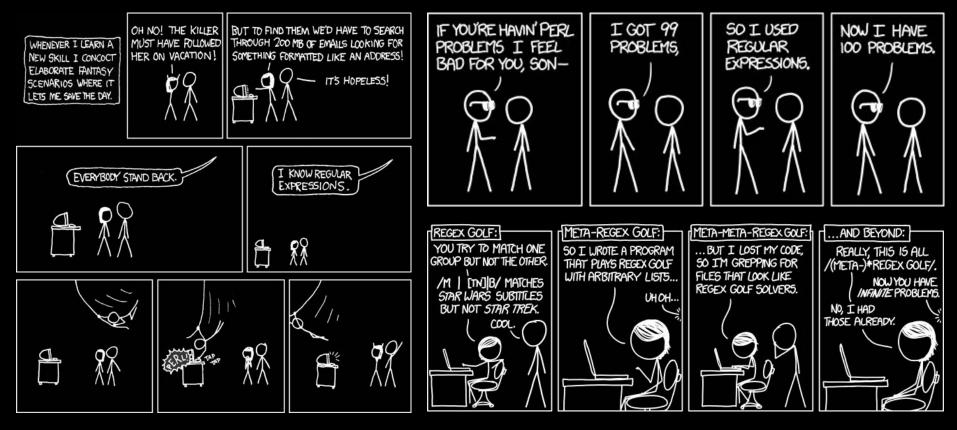

https://xkcd.com/208 · https://xkcd.com/1171 · https://xkcd.com/1313/

#### Regular Expressions in Java

- Java Strings use \ backslash for special characters o e.g. \n for newline, \t for tab, etc.
- Regexes also use \ backslash for special characters • e.g. \s for whitespaces

```
String hello = "hello\tworld"; // hello
                                           world
String regex = "hello\\sworld; // hello\sworld
```

https://docs.oracle.com/javase/specs/jls/se17/html/jls-3.html#jls-EscapeSequence

#### Regular Expressions in Java

```
| BACKSLASH | REAL BACKSLASH | REAL REAL BACKSLASH | REAL REAL BACKSLASH | REAL BACKSLASH, FOR REALTHIS TIME | ELDER BACKSLASH | ELDER BACKSLASH | ESCAPES THE SCREEN AND ENTERS YOUR BRAIN | BACKSLASH SO REAL IT TRANSCENDS TIME AND SPACE | HILLING BACKSLASH TO END ALL OTHER TEXT | HILLING BACKSLASH TO END ALL OTHER TEXT | HILLING BACKSLASH TO END BACKSLASH TO END BACKSLASH TO EN
```

https://xkcd.com/1638

#### Regular Expressions in Java

- Express regular expression as String literal
- Use <u>Pattern</u> to compile into regex
- Use <u>Matcher</u> to match against that regex
- Various other convenience methods as well
  - o e.g. <u>String.replaceAll(regex, replacement)</u>

https://www.cs.usfca.edu/~cs272/javadoc/api/java.base/java/util/regex/Pattern.html

### **Questions?**